#### **Computer Graphics**

#### **1 - Course Intro**

Yoonsang Lee Spring 2022

### **Course Information**

- Instructor: Yoonsang Lee (이윤상)
	- yoonsanglee@hanyang.ac.kr
- Teaching Assistant: Chaejun Sohn (손채준)
	- thscowns@hanyang.ac.kr
- Course Hompage
	- The LMS course homepage at portal.hanyang.ac.kr (or learning.hanyang.ac.kr)
	- Slides will be uploaded to Lecture Contents**(강의콘텐츠),** probably *just before the lecture*. So, **download lecture slides at the beginning of each lecture.**
	- If you want to study the lecture slides **in advance**, please refer to last year's [lecture slides \(They won't change much\): https://cgrhyu.github.io/courses/2021](https://cgrhyu.github.io/courses/2021-spring-cg.html) spring-cg.html

# **Hybrid Lecture Policy**

- This course consists of lectures and labs.
- **Lectures** will be given in the **"hybrid lectures"** using both offline lectures and the LMS "video meeting(화상강의)" feature at the same time.
	- If you want to attend an offline lecture, just come to the classroom on time.
	- Otherwise, just join the LMS lecture session (the video meeting). **Please turn on your camera in this case.**
	- There will be no difference in lecture content between offline lectures and online lecture sessions
		- because I will give lectures while connected to the LMS lecture session.
- **Labs** will be given in the **"live online lectures"** only using the LMS "video meeting(화상강의)" feature.
	- In order to prevent COVID-19 infection caused by TA moving between students for Q&A .

# **Hybrid Lecture Policy**

- Questions:
	- In a (both online and offline) lecture, you can ask questions using slido.com (will be explained later).
	- In a lab session, TA will guide you on how to ask questions.
- Attendance check Lecture
	- Online quiz submission (will be explained later)
- Attendance check Lab session
	- Minimum session participating time for attendance: **20%** of session duration

## **What is Computer Graphics?**

• The study of creating, manipulating, and using visual images in the computer.

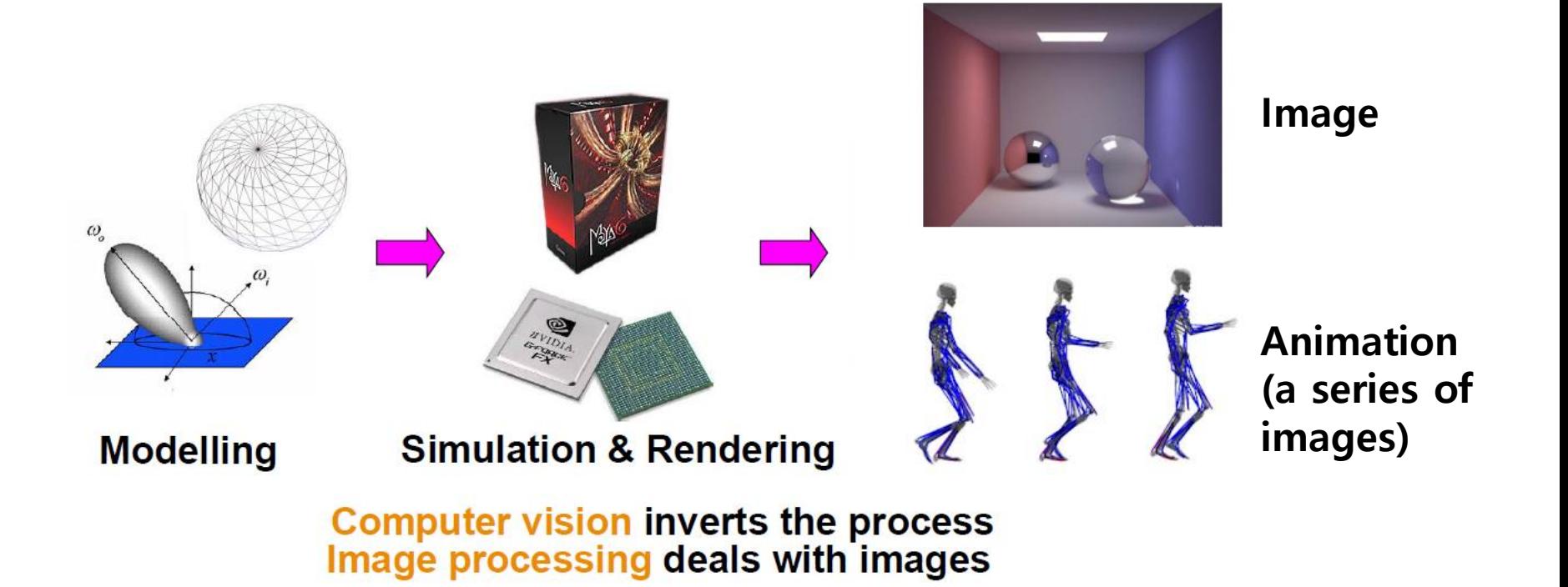

#### **Movies & Games**

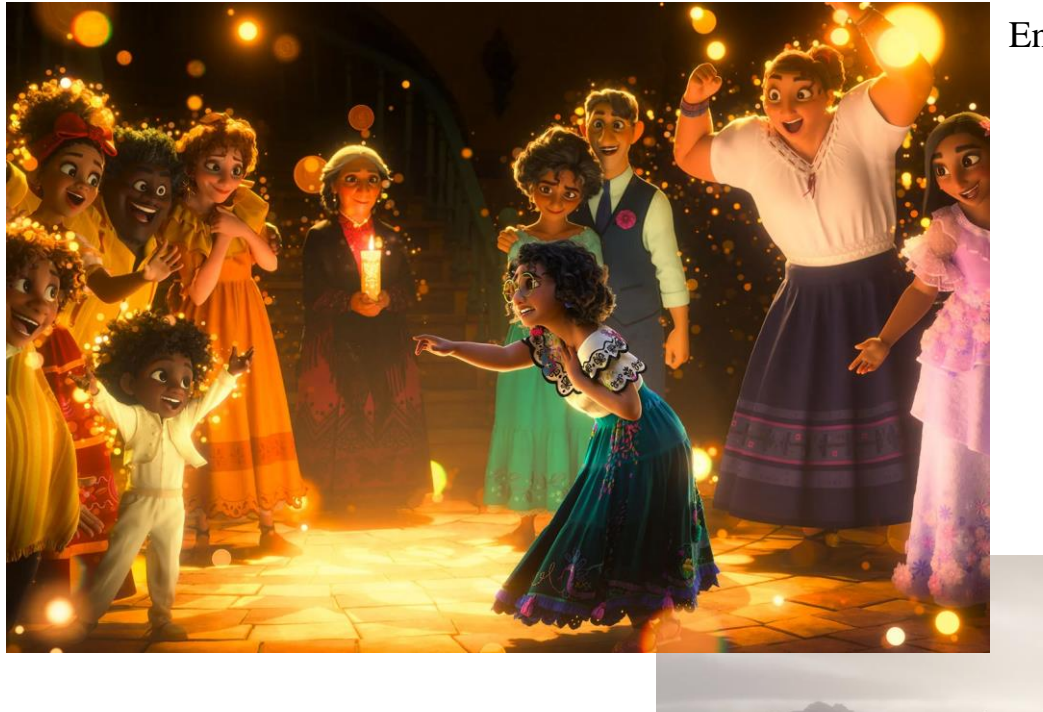

Encanto

Red Dead Redemption 2

### **Engineering**

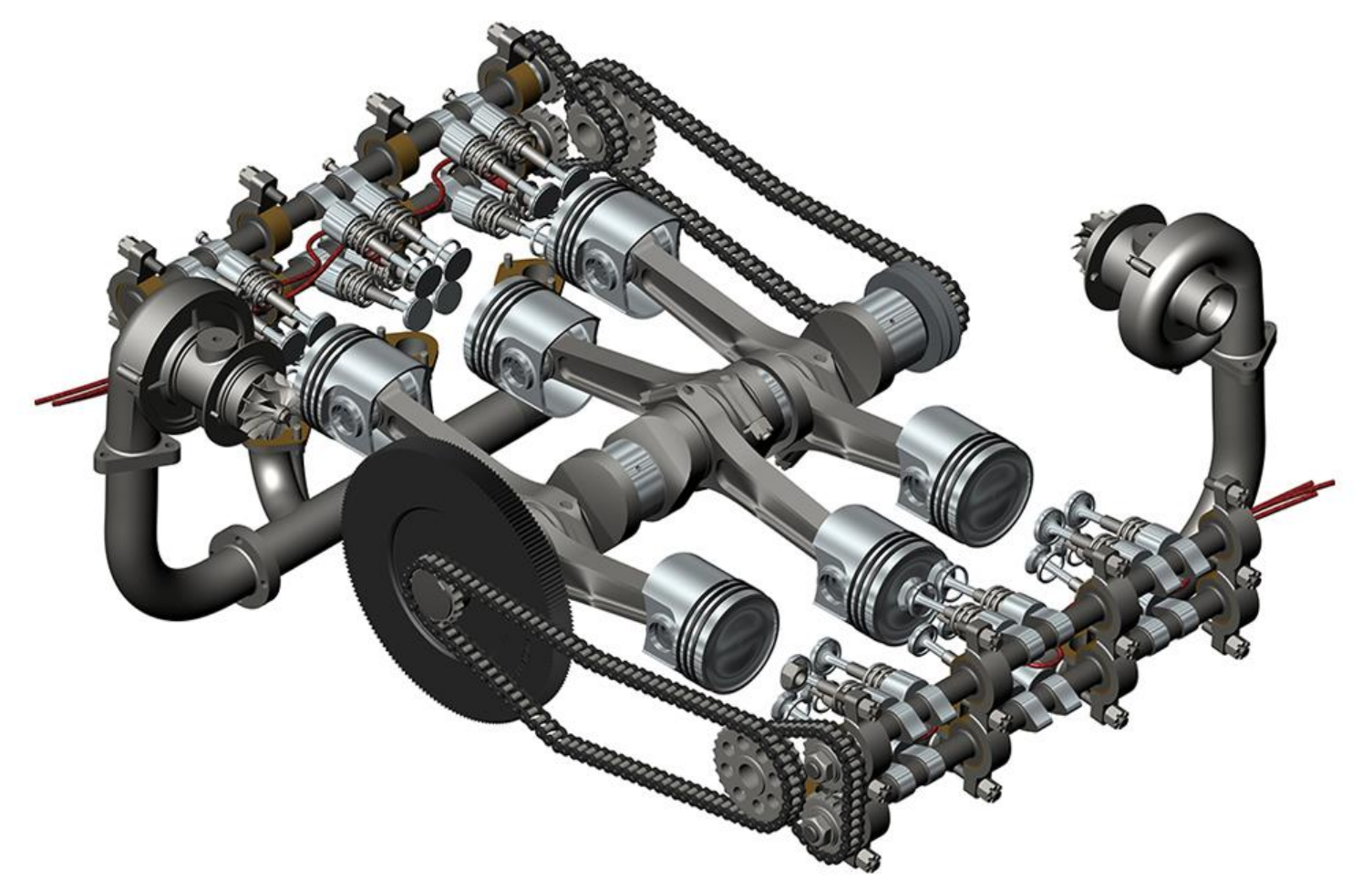

Solidworks

#### **Natural Science**

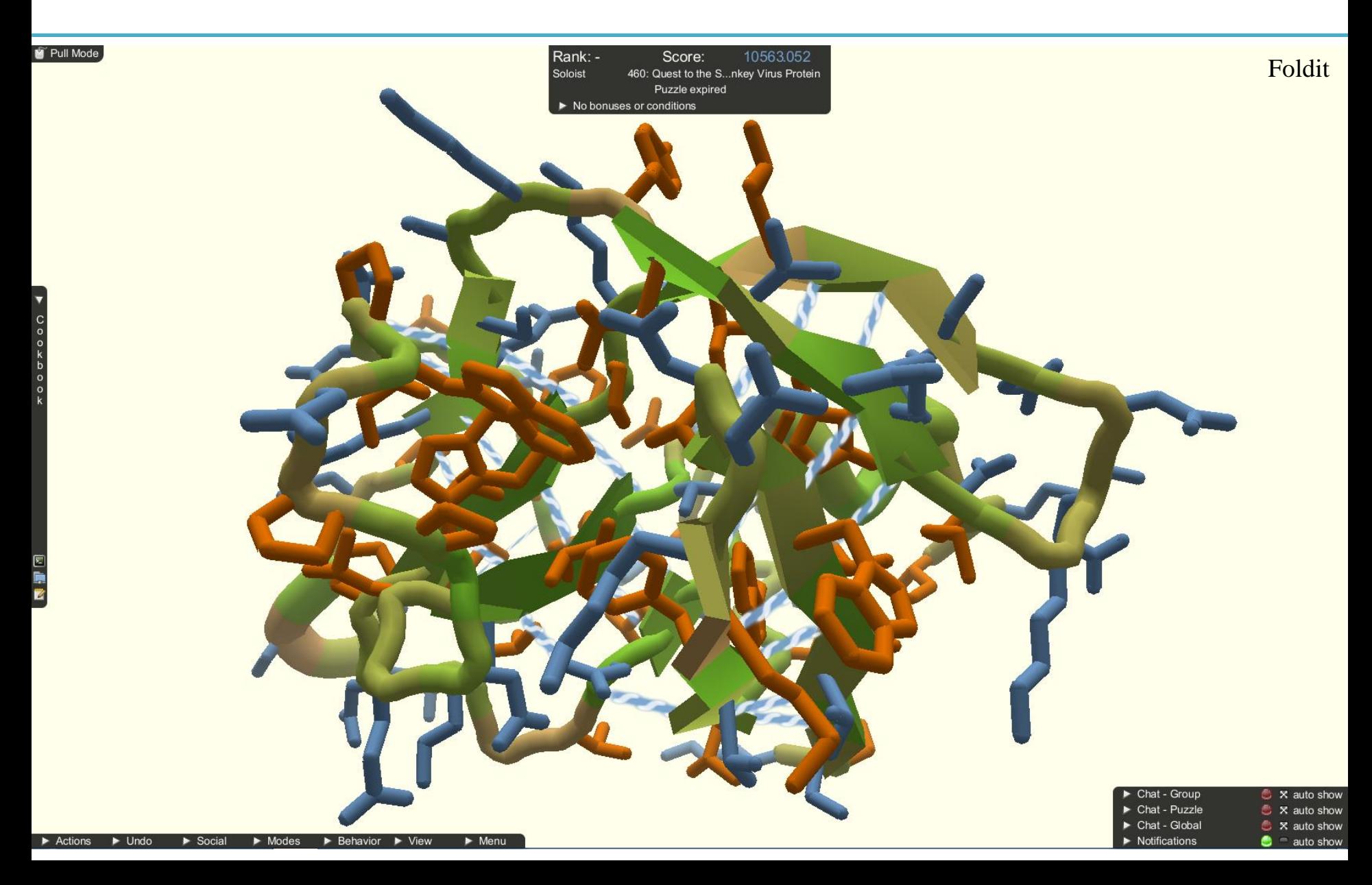

#### **Medical Science**

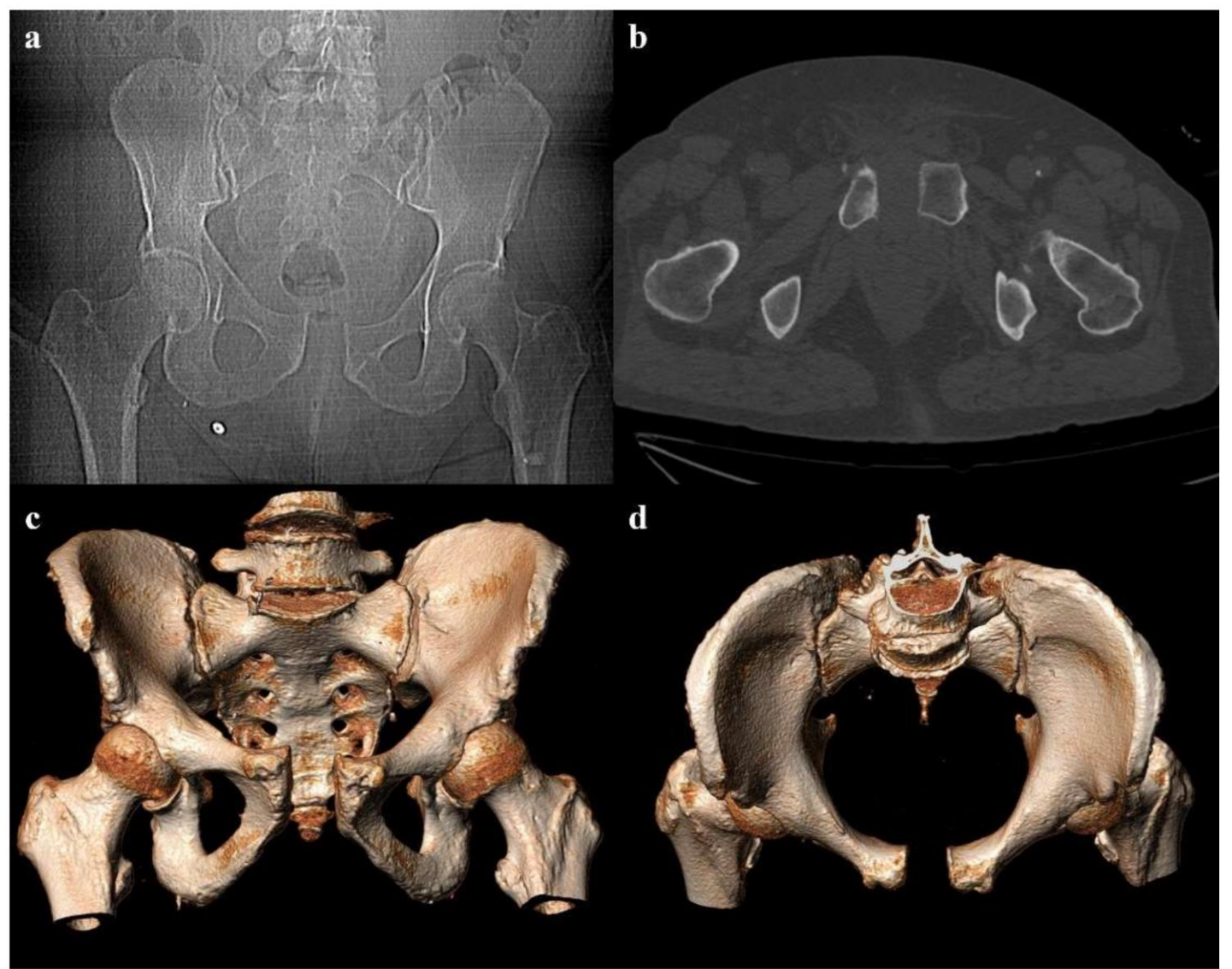

CT images and volume rendering

## **Course Overview**

- Computer Graphics: Mathematics made visible
- In this course, you will
	- $-$  Explore fundamental computer graphics  $\&$  mathematics ideas
	- Write cool programs (using Python and legacy OpenGL)
- You will not
	- Learn sophisticated computer graphics techniques
	- Learn about modern OpenGL APIs
	- Write large programs

## **Course Overview**

- As "implementation examples" of the fundamental computer graphics ideas, we'll use:
- Legacy OpenGL (mainly)
- On-line WebGL demos (sometimes)
- Blender: An open-source 3D graphics tool (sometimes)

## **Prerequisites**

- Basic knowledge of linear algebra
	- Vectors, matrices, and related operations (dot product, cross product, determinants...) are the most common tools in computer graphics.
	- But don't worry. I think that if you know how to calculate matrix multiplication, it is enough to take this course.
- Basic knowledge of programming skill
	- We'll use Python in this class.
- You don't need artistic sense!

#### **Textbook**

• **Textbook : Lecture slides**

# **Schedule (subject to change)**

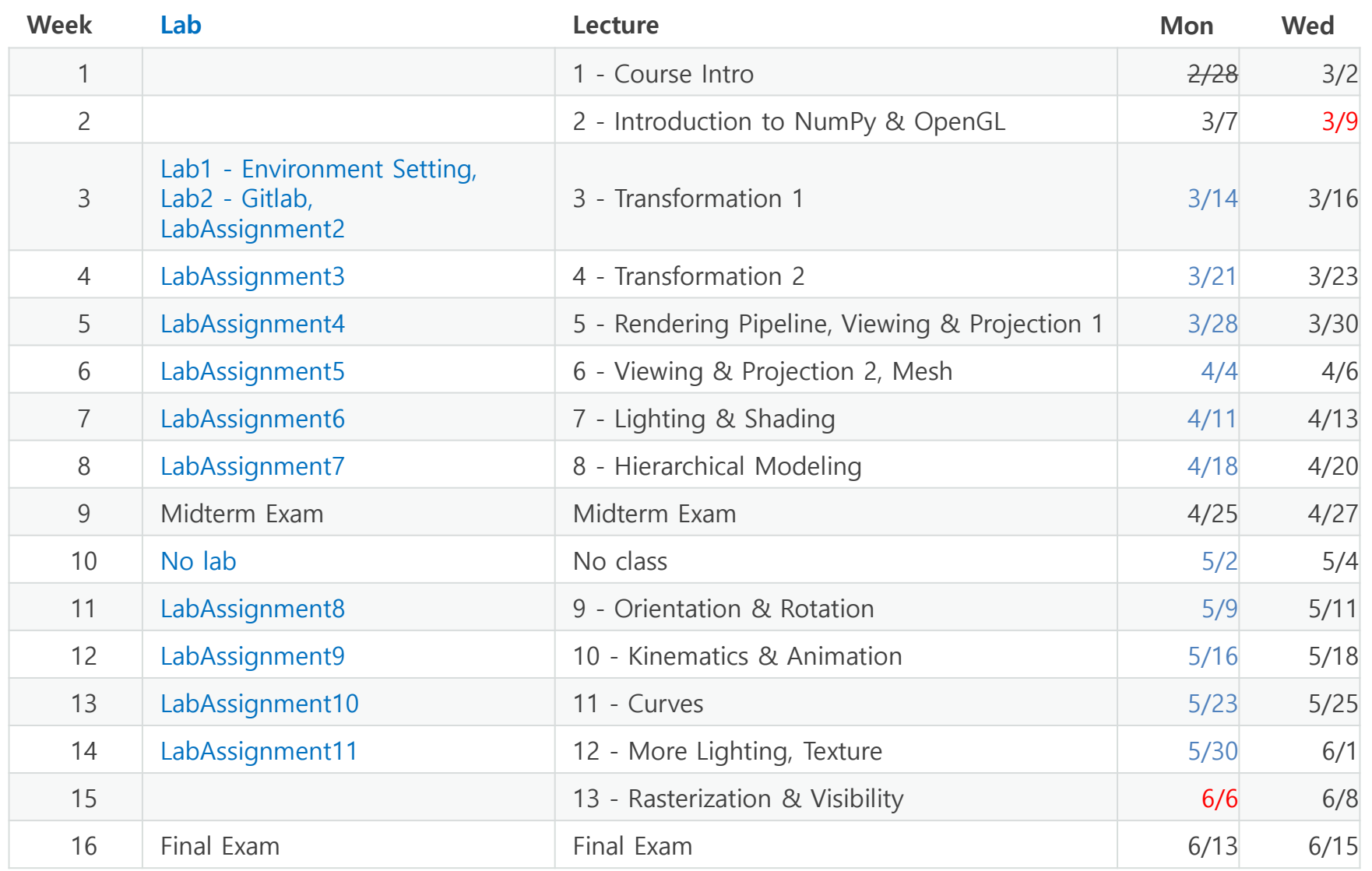

## **Lectures & Labs**

- Lecture will be held every Wednesday except Mar 07 (next Monday).
- Lab will be held every (next) Monday.
- Lecture (by instructor)
	- Traditional classroom-based learning.
- Lab (by TA)
	- Time for solving lab assignment problems by yourselves.
	- The TA and an undergraduate mentor will help you.

## **Lab assignments**

- 1 lab assignment per each lab session – with  $1 \sim 2$  problems
- The goal is to let you understand what you've just learned in lectures every week.
	- The problems would not be too difficult.
	- TA and the undergraduate mentor will help you to solve the problems as much as possible.
- Due: 23:59 on the day of the lab session.

### **Class assignments**

• 3 class assignments during the semester

• More challenging programming assignments.

• The due date will be two to three weeks after the assignment is given.

## **Policy for Assignments**

- **NO SCORE** for late submissions
	- Submit before the deadline!

- **NO SCORE** for copying
	- If A copies B's code, A and B will get 0 point.
	- If A, B, C copies the same code from the internet, they will all get 0 point.
	- Collaboration encouraged, **but assignments must be your own work.**

## **Grading**

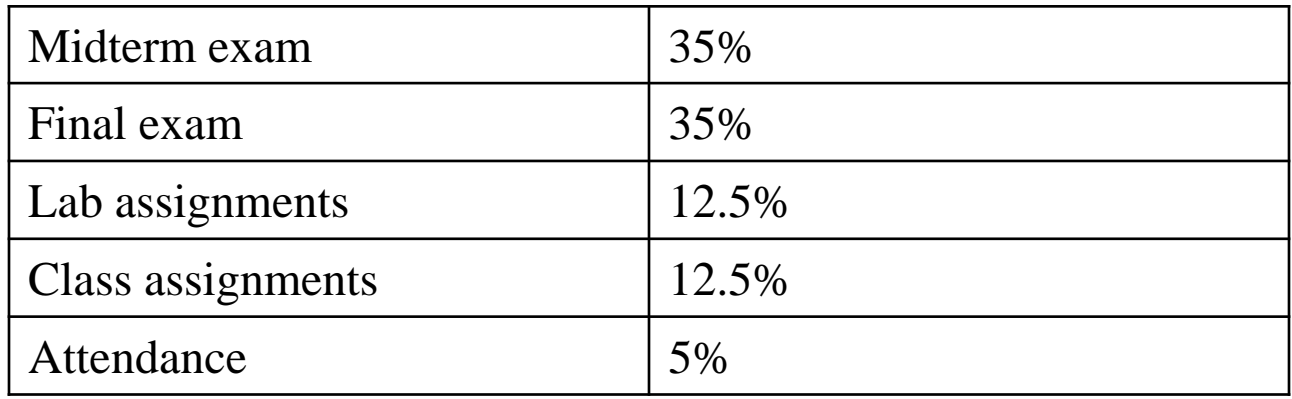

- You will get "F" for more than 5 absences in lectures or 5 absences in the labs.
- Absences from the midterm or final exam  $\rightarrow$  F

# **Grading Policy**

• Basic principle: Separating the grades where there is a big gap between points.

• Guideline:

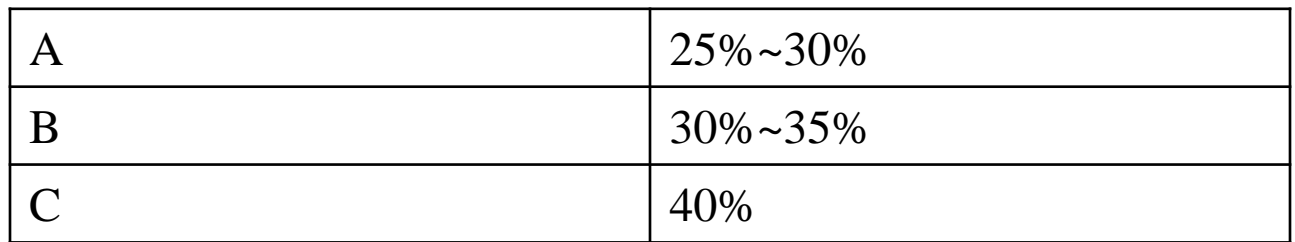

## **About Laptop**

- Lecture
	- The lecture slides contains many Python code.
	- During lectures, you can run and test the code on your laptop.
- Lab
	- The lab is held in a laptop-only training room.
	- If you want to borrow a laptop, contact the TA by email until the lab in this week.
	- But, I strongly recommend you to bring your laptop at lab sessions.

## **Language**

- I will mainly use English in classes.
- But **the most important goal is improving your understanding**, both for English and non-English speakers. – So, I'll **"paraphrase" the explanation in Korean for most slides.**
- In lab sessions, TA will try to use English.
	- You can ask TA personally in Korean.
	- Of course, TA will try to give answers in English when asked in English.
- Now, let's take a quick look at prev. slides in Korean.

## **Questions – Slido.com**

- After lecture, if you have questions, ask on the "Q&A Board" ("문의게시판") of the LMS course home.
	- TA will check and respond at least once a day.

• In lecture, we'll use an online, anonymous Q&A platform – slido.com to encourage questions.

# **Just Try Asking a Question!**

- Go to <https://www.slido.com/>
- Join #**cg-ys**
- **Do not bookmark a slido event page** because new events will be created every week!

• Ask any questions in English!

## **Questions – Slido.com**

- In slido.com, you can
	- **Ask** your own questions anonymously
	- **Upvote** other questions
- We'll use the slido Q&A **only during lecture time.**
	- Not after lecture time
	- Not in the lab sessions
	- No written answers
- Please ask questions **anonymously**.
	- Just leave your name blank when post a question.

## **Quiz & Attendance – Slido.com**

• 3 quiz problems per each lecture (using slido.com polls)

• Very simple questions – you have to submit an answer in two minutes.

• **We'll check attendance using quiz submission.**

## **Quiz & Attendance – Slido.com**

- You **MUST** submit your answer in the following format:
	- **Student ID: Your answer**
	- **e.g. 2020123456: 4)**
- Attendance checking:

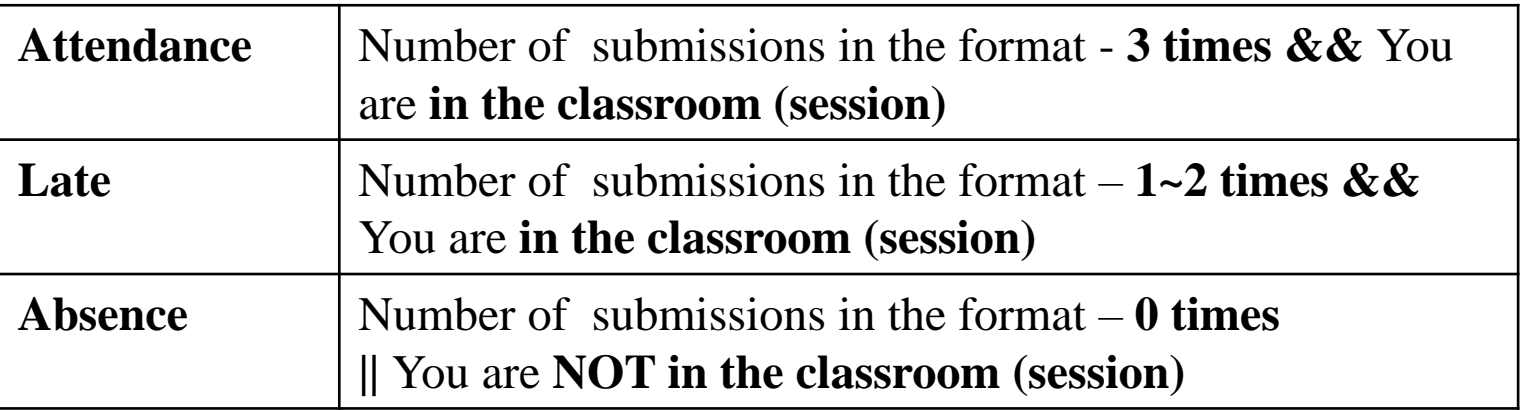

• **3 lates are regarded as 1 absence.**

## **Quiz & Attendance – Slido.com**

• If submitting a quiz answer without attending the class (session) is detected,

• I think he or she has been also absent from the previous lecture.

•  $\rightarrow$  Check as "Absence" for two lectures

# **Just Try a Quiz!**

- Go to <https://www.slido.com/>
- Join #**cg-ys**
- Click "Polls"
- Submit your answer in the following format:
	- **Student ID: Your answer**
	- **e.g. 2020123456: 4)**
- Note that you must submit all quiz answers **in this format** to be checked for "attendance".

## **My recommendation for this class**

- DO NOT recommend this class to those who...
	- want to easily earn good credits.
	- expect lectures in fluent English.

- Recommend this class to those who...
	- wonder how movies/games render scenes.
	- are interested in the movement of objects/characters.
	- like to visualize something by coding.
	- have passion for computer graphics!

#### **Lastly...**

• If you agree on all these policies, see you next time!

• If not, please consider taking other classes instead.

## **Next Time**

- Lab for this lecture: No lab
- Next lecture: Next **Monday**
	- 2 Introduction to NumPy / OpenGL
- Preparations:
	- Install Python 3 and Numpy on your laptop before the next lecture

- Acknowledgement: Some materials come from the lecture slides of
	- Prof. Steve Marschner, Cornell Univ.,<http://www.cs.cornell.edu/courses/cs4620/2014fa/index.shtml>